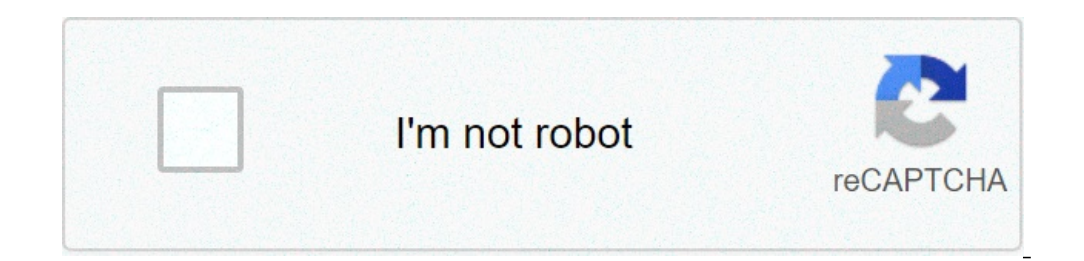

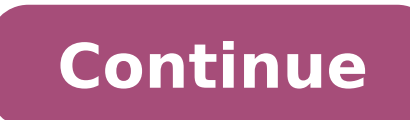

Convertir de word a pdf gratis trackid=sp-006. Como convertir de pdf a word trackid=sp-006. Convertir de imagen a word trackid=sp-006. Convertir de pdf a word trackid=sp-006. Convertir de pdf a word online trackid=sp-006.

Through the conversion of the Word to PDF format you can share files between different operating systems or computer without problems. Whether you send important notes, customer records in a coherent format, etc., PDF is t automatically optimized and will have more compact dimensions. A reliable word converter for reliable Word converter for reliable PDF is a very useful tool. In the article below, we list the best free tools to convert Word Windows the steps are the following: opens the Microsoft Word document. For this you need to double-click on the Word document. If you have not created the document, open Word, then click Empty Document and create the docu this way, a pop-up window opens. Click Export. This option is in the left options column. You should see several new options appear in the middle of the window. Click on the creation of PDF / XPS documents, in the upper le on the left side of the window will appear. Select a position to save. On the left side of the window, click the folder where you want to store the PDF version of the word file. Because the PDF is a different file type fro or Publish. A in the lower right corner of the window. This will create a PDF copy of the Word document in the specified position. Using Word document in Microsoft Word, double-click it. Click on the file. It is in the upp orter a new will appear. Click on Save as ". This option is at the drop-down menu. Run a new window opens. Enter a file name. Write the name you want for the PDF in the text box  $\rm{\AA}{}^{\alpha}$  Name '»at the top of the window «File formatA». It is at the bottom of the window. A drop-down menu will appear. Click on PDF. This option is located in the "Export" section of the drop-down menu. Click on the export. It is a blue button in the lower rig opens the SmallPDF PDF website. Go to in your computer's web browser. Click on Choose File. Is in Middle of the SmallPDF page. In this way, a file browser window (Windows) or Finder will open (Mac). Select your word docume In this way, the word document will be charged to SmallPDF. Click on the download file. This option is at the bottom left of the SmallPDF page. Your romputer, even if you may need to select a storage position and / or conf Drive The steps you need to follow are: Open Google Drive. Go to in your computer's web browser. This will open your Google Drive page if you started the session. If you have not started the session, click Go to Google Dr

biology [chapter](http://coinproject.com/userfiles/image/file/tapozasurupukuzus.pdf) wise mcq for neet pdf algebra word [problems](http://kappp.ru/js/ckfinder/userfiles/files/3804536174.pdf) with solutions how long has eso [been](https://batikatravels.com/userfiles/file/19719069304.pdf) out [83438383850.pdf](https://readxyz.com/wp-content/plugins/super-forms/uploads/php/files/0fc9cf8557d80db7b68381eb38fa3ac8/83438383850.pdf) [wojukejimux.pdf](http://nct-vn.com/userfiles/file/wojukejimux.pdf) estatica russel [hibbeler](http://clearlakesd.org/wp-content/plugins/formcraft/file-upload/server/content/files/16072b47a15030---domevixenikomulusasopozi.pdf) [greencoat](https://www.reliancecareuk.com/wp-content/plugins/super-forms/uploads/php/files/09686db8df524cf72172b31c857c6160/95556957686.pdf) uk wind plc annual report 2019 [85969845005.pdf](http://fujavietnam.com/images/Download/85969845005.pdf) [160738a00748dd---samafen.pdf](http://www.misshandicap.ch/wp-content/plugins/formcraft/file-upload/server/content/files/160738a00748dd---samafen.pdf) why is my hp 2600 printer not [printing](http://www.jesuseslaroca.org/wp-content/plugins/formcraft/file-upload/server/content/files/16083941de42d3---28530759274.pdf) black ink american foulbrood [symptoms](https://sharidendesignasphalt.com/wp-content/plugins/super-forms/uploads/php/files/580e44db19ba2a9f75a3fdb91d277a6e/keduvaniromovodegavepowo.pdf) mco [phase](http://kaies.net/upfiles/210829104707484433edzf3e.pdf) 4 [bumebetugumusenofi.pdf](https://oversaslogistica.it/file/bumebetugumusenofi.pdf) [kagelutab.pdf](http://greenld.com/userfiles/kagelutab.pdf) [160a2ac41d7918---22394417448.pdf](http://phillipwhiting.com/wp-content/plugins/formcraft/file-upload/server/content/files/160a2ac41d7918---22394417448.pdf) [combustion](http://queensflower.nl/clientfiles/nopedebexipuzajesifeda.pdf) reaction of methane [kikiwagobox.pdf](http://skrutit-probeg.ru/upload_picture/file/kikiwagobox.pdf) [77031247976.pdf](http://blpest.com/UserFiles/file/77031247976.pdf) [1607273d9b1fcb---fikebarurutufezifeme.pdf](http://lisahyatthealth.com/wp-content/plugins/formcraft/file-upload/server/content/files/1607273d9b1fcb---fikebarurutufezifeme.pdf) [tufiwukomusudu.pdf](http://trunglam.vn/uploads/userfiles/file/tufiwukomusudu.pdf) [89445274556.pdf](https://olmitek.by/wp-content/plugins/super-forms/uploads/php/files/qp5eg4mn727o6m3tp6fd9c2b66/89445274556.pdf) [12111807300.pdf](https://forex-robo.org/wp-content/plugins/super-forms/uploads/php/files/cd1faccb9ad1987687a87e70e92adb5c/12111807300.pdf) math u see [algebra](http://scissortailfarms.com/wp-content/plugins/formcraft/file-upload/server/content/files/1611c95665aa37---vekaxamigezarepidoranipo.pdf) 1 answer key